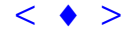

**Geração de Cartas-Imagem com o Uso de Cenas SPOT para a Província de La Rioja - Argentina, Atualização de Cartografia Rural Escala 1 : 50000 e Emprego do Produto Final**

> Amauri Alfredo Brandalize<sup>1</sup> **Roger Rodrigues da Luz ² Silas Sallem Filho ³**

**¹ Esteio Engenharia e Aerolevantamentos S/A Rua Dr Reynaldo Machado, 1151 – CEP 80215-010 Curitiba – PR – Brasil amauri@esteio.com.br ² Esteio Engenharia e Aerolevantamentos S/A Rua Dr Reynaldo Machado, 1151 – CEP 80215-010 Curitiba – PR – Brasil roger@esteio.com.br ³ Esteio Engenharia e Aerolevantamentos S/A Rua Dr Reynaldo Machado, 1151 – CEP 80215-010 Curitiba – PR – Brasil silas@esteio.com.br**

**Abstract:** This paper describes a method of use SPOT satellite images to update an existing cartographic database and to obtain acurete image-maps scale 1:50.000 in an area of 90.000 Km² in La Rioja – Argentina.

#### **I - INTRODUÇÃO**

A Província de La Rioja, localizada na região noroeste da Argentina, por meio do "Programa de Saneamento Financeiro e Desenvolvimento Econômico da Província de La Rioja", e representada pela "Dirección Provincial de Tierras – Dirección de Cadastro de la Província de La Rioja", contratou serviços de mapeamento visando a atualização da cartografia existente, a qual é datada de 1978 para as áreas urbanas e datada de 1960 para as regiões rurais, em uma área de aproximadamente 90.000 km² .

Para a atualização do mapeamento de áreas urbanas (aproximadamente 500 km²), optou-se pelo uso de vôos escalas 1:5.000 e 1:20.000 e restituição aerofotogramétrica convencional. Para as demais áreas da Província, decidiu-se pelo uso de imagens de satélite e confecção de Cartas-Imagem na escala 1:50.000, escolha essa devida às vantagens que estas apresentam em relação a um recobrimento fotográfico, tais como disponibilidade de imagens no banco de imagens satelitais, superfície de recobrimento completa, menor custo para áreas mais remotas e precisão compatível com a necessária. A imagens do sensor SPOT, modo Pancromático, foram escolhidas devido às características geométricas e radiométricas que apresentam. Elas possibilitam a localização e identificação de elementos sobre a superfície tais como: rodovias, prédios, infraestrutura urbana, aeroportos, divisa entre áreas cobertas por água e terra, classificação do uso do solo e vetores de crescimento urbano. Isto torna possível a atualização de aspectos físicos das cartas existentes. Anais X 8858, Foz do Iguaçu, 21-26 abril 2001, INPE, 157-164, Sessò Poster <br[>](goto-/dpi.inpe.br/lise/2001/09.13.11.52)157 Analysia Anatomic Alfredo Brandalis <sup>22</sup><br>
<br>
157 Anatomic Alfredo Brandalis <sup>22</sup><br>
<br>
167 Angele G. Cartografia Rural Escala 1 : 50000 e Empreg

# **II -DESCRIÇÃO DO MATERIAL CARTOGRÁFICO PRÉ-EXISTENTE:**

O material cartográfico em utilização pela Província de La Rioja e que serviria de base para os trabalhos a serem desenvolvidos era composto de :

- Cartografia urbana desatualizada proveniente de uma restituição fotogramétrica de um vôo datado de 1978.
- Plantas rurais em escala 1:50.000/ 1:25.000 e 1:12.500 ( aproximadamente 320 ), geradas a partir de restituição de vôo 1:40.000 datado de 1960;
- Plantas de registro gráfico de propriedade, obtidas por levantamento expedito, sem escala e em formato A4,

O material cartográfico foi fornecido na forma de cópias xerográficas das plantas originais em poliéster, referenciados ao Datum "Campo Inchauspe", sistema de projeção "Gauss-Krueger.

## **III - CONFECÇÃO DAS CARTAS-IMAGEM 1. OBTENÇÃO DAS IMAGENS**

A região a ser cartografada apresenta algumas características específicas que impõe algumas restrições quanto à época de tomada das cenas, devido à presença de cobertura de neve em determinado período do ano ou cursos d'água decorrentes de degelo. Além disso, a cadeia de montanhas andina, com variações acentuadas no relevo, faz com que cenas da mesma região, tomadas de posições distintas, se mostrem distorcidas geometricamente. Para minimizar as limitações decorrentes dessas características, algumas condições foram estabelecidas:

- Data de tomada das imagens posterior a janeiro de 1996, a fim de trabalhar com as cenas mais atuais possíveis;
- Tomada das cenas em período estival, evitando cursos d'água sazonais;
- Imagens isentas de nuvens, fumaças, vapores ou névoa, assegurando a sua nitidez e qualidade;

Foram compradas aproximadamente 40 cenas SPOT no modo PAN, correção 1B, recobrindo toda a área de interesse. Embora tenha-se procurado seguir as condições estabelecidas para a escolha das cenas, em alguns casos isso não foi possível, por tratar-se de uma região em que as condições climáticas raramente são as ideais para a captação de imagens de satélite. Algumas áreas são permanentemente cobertas de neve e salinas, apresentando uma resposta espectral saturada.

## **2. OBTENÇÃO DO APOIO**

Empregaram-se pontos de apoio da rede secundária PAPIS ( Pontos de Apoio Para Imagens de Satélite ) e também pontos de aerotriangulação cedidos pelo Instituto Geográfico Militar – IGM da Argentina, os primeiros com precisão compatível com a escala 1:20.000 e os últimos com precisão compatível com a escala 1:50.000.

#### **3. GEOREFERENCIAMENTO DAS IMAGENS**

O sistema empregado para a georeferenciamento das imagens foi o IGMARS, que consiste em uma adaptação da aplicação RS ( do Instituto Cartográfico da Catalunha – ICC – Espanha ) para o tratamento informatizado das imagens digitais captadas por satélites. Em uma primeira etapa procedeu-se à correção geométrica empregando-se os pontos de apoio para imagens de satélite PAPIS. A precisão dos resultados foi controlada tendo como parâmetro o erro médio quadrático.

Após o georeferenciamento de todas as cenas, utilizou-se o programa ER Mapper da empresa Earth Resources para a construção de um mosaico, bem como balanceamento radiométrico, minimizando-se assim os problemas de emendas entre as diversas cenas. Esta etapa foi uma das que apresentou maior dificuldade de execução devido às características das imagens empregadas.

#### **4. INSERÇÃO DE REAMBULAÇÃO E DADOS VARIÁVEIS**

A obtenção dos dados como toponímia, dados variáveis, pontos da rede geodésica oficial, rodovias, ferrovias, cursos d'água, etc, foram retirados das cartas topográficas disponíveis nas escalas 1:50.000, 1:100.000 e 1:250.000. Para a inserção dessas informações e criação de malha de coordenadas planas e marcações de coordenadas geográficas, usou-se o programa Microstation da Bentley. Para a preparação do arquivo final, fez-se uso do programa FreeHand da Macromedia, o qual gerou os arquivos dos negativos de plotter a laser. Estes negativos geraram positivos por contato fotográfico em papel Cromalin CRS/1.

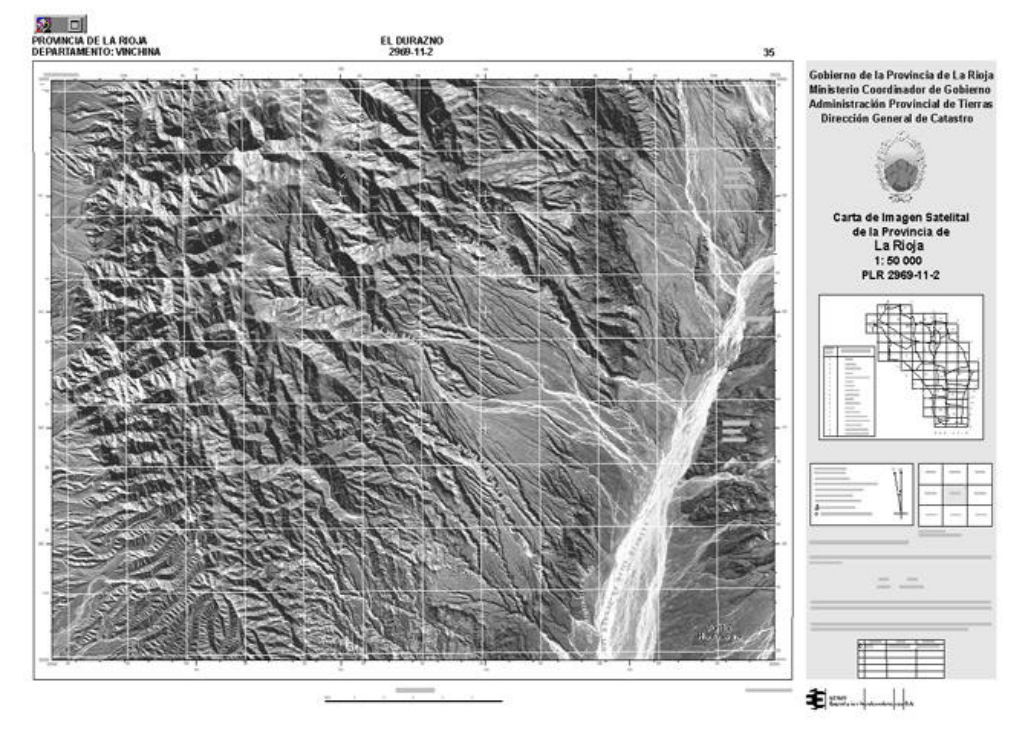

EXEMPLO DO PRODUTO FINAL

#### **IV - PROCESSO DE ATUALIZAÇÃO DAS PARCELAS RURAIS**

O processo de atualização propriamente dito se refere à transformação dos dados, que inicialmente estavam registrados em formato gráfico de forma aleatória. Para uso efetivo deste material foi necessária a sua digitalização e posterior organização. Além disso, as cartas representativas das parcelas rurais, que em princípio eram somente apresentadas sob a forma de mapa de traço, foram enriquecidas pelas imagens as quais proporcionam uma maior variedade de informações e são de fácil interpretação visual, além de permitirem análises e correlações entre as diversas feições encontradas no terreno.

As plantas rurais conhecidas como HRG – Hojas de Registro Gráfico - em escala 1:50.000/ 1:25.000 e 1:12.500, geradas a partir de restituição de vôo na escala 1:40.000 datado de 1960 e as plantas de registro gráfico de propriedade, obtidas por levantamento expedito sem escala e em formato A4, foram fornecidas pela Província de La Rioja e estavam referenciadas ao Datum "Campo Inchauspe", sistema de projeção "Gauss-Krueger". As imagens de satélite utilizadas foram referenciadas ao sistema adotado atualmente na Argentina, o POSGAR, que utiliza o Datum "WGS 84" e o sistema de projeção Gauss-Krueger. Esses fatores, aliados à desatualização das plantas existentes, fizeram com que ocorressem diferenças consideráveis entre os elementos vetoriais, provenientes das cartas, e sua imagem no terreno. Isso tudo foi considerado na tarefa de atualização, de modo a se obter um produto final com precisão compatível com a escala de apresentação 1:50.000.

## **1. CONVERSÃO DA CARTOGRAFIA DESATUALIZADA EM FORMATO GRÁFICO PARA FORMATO DIGITAL**

## a) RASTERIZAÇÃO

As cópias xerox das plantas rurais escala 1:50.000, 1:25.000, 1:12.500 e atualizações em formato A4 foram escanerizadas em escaner formato A0 com resolução 150 dpi;

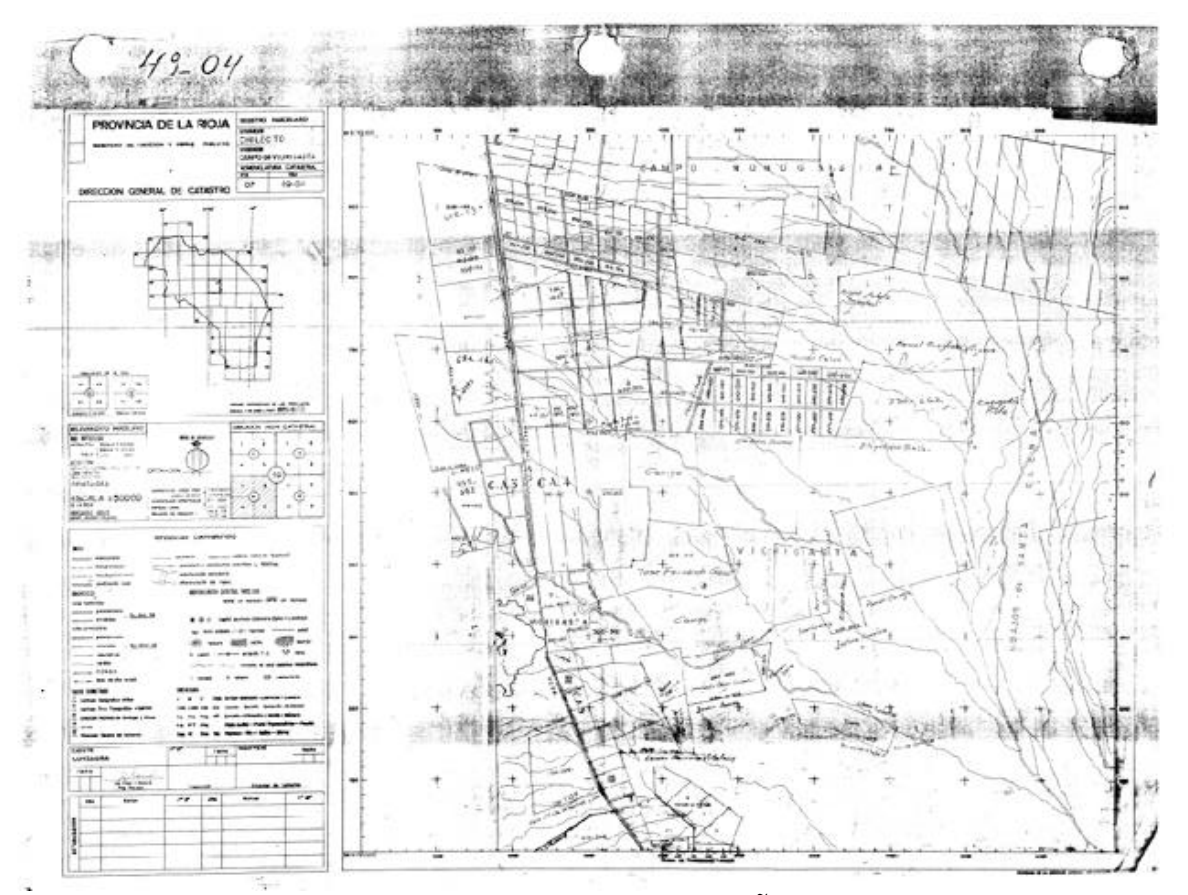

EXEMPLO DE SCANERIZAÇÃO DE PLANTA RURAL

## **b)** DIGITALIZAÇÃO

Cada arquivo raster foi orientado no programa Cad Overlay da antiga Softdesk, atualmente pertencente à Autodesk, tendo como base 4 pontos com coordenadas identificadas na planta. O passo seguinte foi a digitalização das diversas feições, representadas nas plantas em níveis distintos, tais como hidrografia, divisas de propriedades, estradas e ferrovias.

#### **c)** CONVERSÃO DE DATUM

Como o Datum utilizado nas plantas originais ( Datum Campo Inchauspe ) era diverso do atualmente adotado ( POSGAR ) foi necessária uma conversão entre sistemas de coordenadas em programa apropriado. A partir disto, os dados vetoriais passaram estar referenciados ao mesmo sistema das Cartas-Imagem.

# **2- PROCEDIMENTO DE ATUALIZAÇÃO**

O passo seguinte, no processo de atualização, consistiu na superposição dos arquivos vetoriais à imagem georeferenciada com o uso do programa CAD Overley. Como era esperado, observaram-se discrepâncias e incoerências entre a imagem e os vetores, isto ocorreu por vários motivos:

- A qualidade do material recebido, cópias em papel;
- As modificações ocorridas no terreno ao longo dos anos;
- O próprio processo de geração das cartas imagem a partir de imagens de satélite.

Adotaram-se critérios coerentes com a precisão relativa de cada elemento gráfico envolvido, plantas e imagens, e os arquivos vetoriais foram manipulados de forma a representar corretamente sobre a imagem as feições de interesse, tais como parcelas, divisas, estradas, rios e outros. As resoluções geométrica e radiométrica das imagens SPOT se mostraram de grande valia nesta etapa, permitindo uma foto interpretação acurada.O produto final desta etapa consiste em arquivos gráficos atualizados e plotagens.

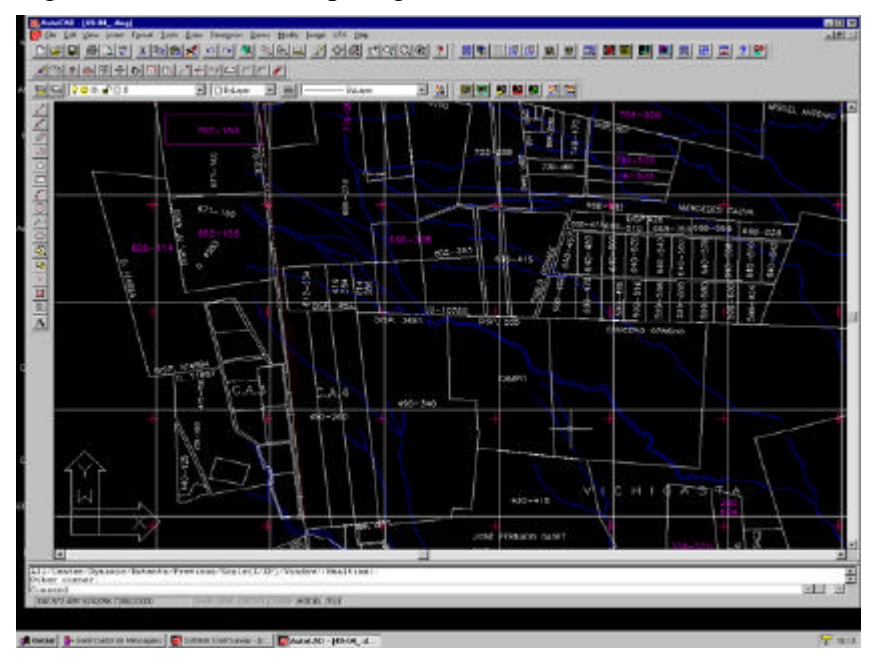

## EXEMPLO DE ARQUIVO DE PARCELAS RURAIS ATUALIZADO

# **V – PRODUÇÃO DO SISTEMA GEOGRÁFICO DE INFORMAÇÕES**

Como parte dos produtos finais a serem fornecidos à Província, foi desenvolvido com o uso do programa Arc View um Sistema Geográfico de Informações - SIG que disponibiliza ao usuário informações gráficas e tabulares a respeito das propriedades rurais, tais como número da propriedade, área da parcela, vias de comunicação existentes, rodovias, ferrovias, tipos de pavimentação e outros. Tudo isto tendo como pano de fundo as Cartas Imagem SPOT, o que permite uma variada gama de possibilidades de análise, estudos e correlações, uma vez que a riqueza de detalhes apresentada e a facilidade de interpretação de uma imagem superam em muito uma carta de traço.

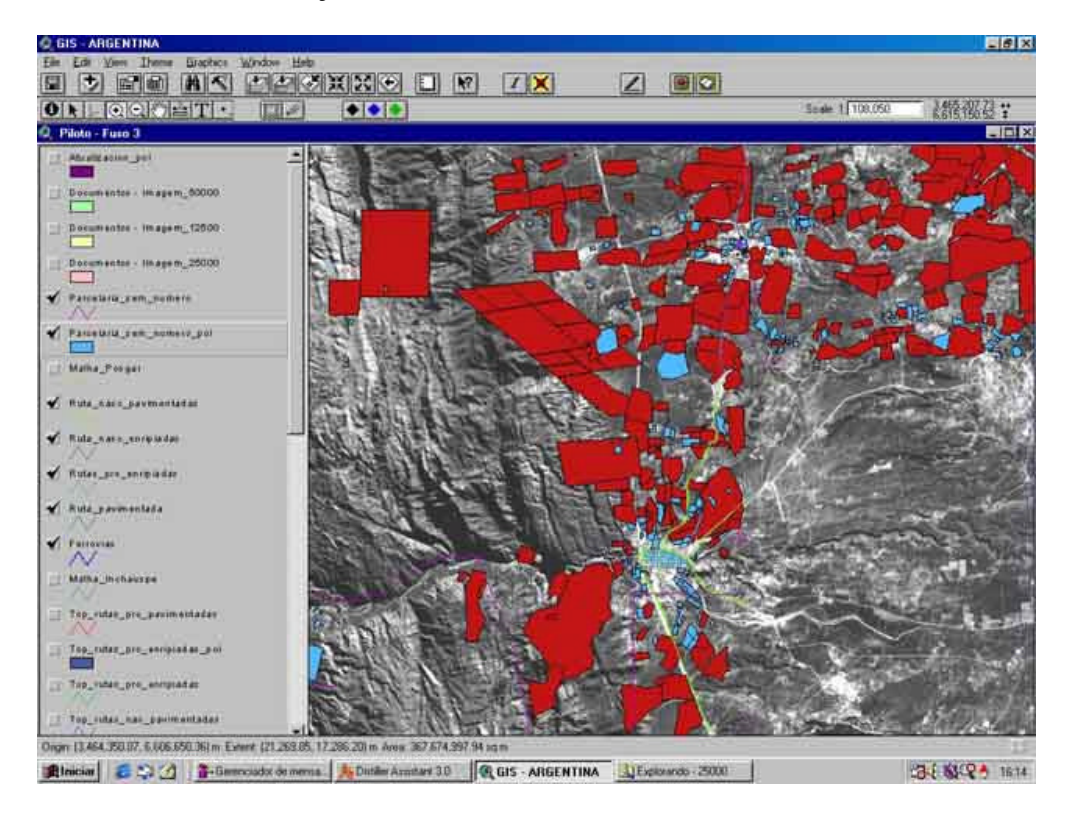

EXEMPLO DE TELA DO ARC VIEW ONDE SE OBSERVAM A IMAGEM, PARCELAS RURAIS, VIAS, E OUTROS DETALHES

## **VI -UTILIZAÇÕES A QUE SE DESTINAM AS CARTAS IMAGEM GERADAS:**

As utilizações a que se destinam as Cartas Imagem produzidas para a Província de La Rioja não se resumem às que vão ser comentadas, porém acreditamos serem estas as principais:

## **-ATUALIZAÇÃO DA CARTOGRAFIA RURAL NA ESCALA 1:50.000**

Um dos objetivos principais do projeto é o uso das imagens, geradas a partir das cenas SPOT, para uma comparação da cartografia rural digitalizada em escala 1:50.000 e simultaneamente a atualização dessas mesmas plantas rurais através dos registros gráficos de propriedades, fornecidos em plantas de formato A4. Esta aplicação está melhor detalhada no item IV Processo de Atualização com o Uso de Cartas Imagem.

## **-CARTAS IMAGEM SPOT EM AUXÍLIO AOPLANEJAMENTO/IMPLANTAÇÃO DE GASODUTOS/OLEODUTOS:**

As Cartas Imagem geradas por encomenda da Província de La Rioja, servirão como instrumento de consulta e apoio para o planejamento e implantação de gasodutos/oleodutos, permitindo a definição do traçado preliminar e traçados alternativos, levando em conta a localização de cursos d'água, lagos, represas, áreas urbanas, auto estradas, ferrovias, cobertura vegetal, afloramentos rochosos, propriedades rurais, culturas, salinas, e outros aspectos que forem de interesse, bem como para o estudo da magnitude dos efeitos provocados pela efetiva implantação de dutos , tais como o impacto ambiental, impacto econômico na região atravessada pelo duto e para a avaliação das propriedades afetadas, servindo como subsídio para o cálculo de indenizações e planejamento de reassentamentos dos respectivos proprietários. Também servirão como elemento de apoio para a definição de planos emergenciais em caso de ocorrência de acidentes, como por exemplo a identificação de rotas de acesso, cursos d'água, áreas florestais e áreas urbanas passíveis de serem afetadas, e planejamento de ações posteriores destinadas a corrigir e/ou minimizar os efeitos provocados por acidentes.

## **-CARTAS IMAGEM SPOT EM AUXÍLIO AO PLANEJAMENTO/IMPLANTAÇÃO DE OBRAS DE RECUPERAÇÃO DE TERRAS ÁRIDAS/IRRIGAÇÃO:**

As Cartas Imagem serão utilizadas como elemento de apoio para o estudo da viabilidade e implantação de obras de recuperação de terras áridas, tais como redes de irrigação, acquadutos, barragens, etc, levando em conta características das bacias hidrográficas existentes, disponibilidade e localização de cursos d'água aproveitáveis nas áreas a serem recuperadas, impactos ambientais e econômicos, propriedades e população beneficiadas e projetos aproveitamento das terras recuperadas.

#### **-CARTAS IMAGEM SPOT EM AUXÍLIO A ANTE-PROJETOS DE ESTRADAS:**

A Província de La Rioja pretende utilizar as Cartas Imagem no planejamento de novas rotas ( rodoviárias, ferroviárias e fluviais ), identificação de possíveis traçados, estudos de viabilidade, identificação de travessias de rios, propriedades afetadas, cruzamento com vias existentes, análise de aspectos de natureza ambiental, uso e ocupação do solo, benfeitorias existentes e demais fatores eventualmente contidos nas faixas diretrizes selecionadas. Em outras palavras, a definição do traçado básico para posterior detalhamento e execução do ante-projeto, bem como para a manutenção e otimizações de traçado e tráfego na malha viária já existente.

# **-CARTAS IMAGEM SPOT EM AUXÍLIO À EXECUÇÃO DE OBRAS DE DEFESA DE RIOS:**

As características das imagens Spot no modo Pancromático, principalmente a identificação do limite entre águas e terras, permitem que as cartas imagem geradas sejam utilizadas no planejamento de obras destinadas à melhoria e/ou retificação do traçado de cursos d'água particularmente caudalosos, objetivando minimizar fenômenos destrutivos associados à essa característica e também como auxilio na identificação de quedas d'água próprias ao aproveitamento hidrelétrico.

## **-CARTAS IMAGEM SPOT COMO ELEMENTO DE CONSULTA PARA OS TRABALHOS DO ÓRGÃO DE TERRAS DA PROVÍNCIA, O IMTI:**

O IMTI é o órgão da administração provincial encarregado das tarefas de regularização fundiária por meio de desapropriações e posterior venda de terras privadas ocupadas.

 Para efetivamente atingir esses objetivos são necessários uma série de procedimentos visando um planejamento e uma implantação adequados. As imagens auxiliam principalmente na identificação da concentração de produtores em cada propriedade, superfície aproximada de ocupação, área e tipo de culturas implantadas, benfeitorias, tipo e localização de coberturas vegetais nativas ou reflorestadas, áreas a serem preservadas, corpos d'água existentes, identificação da vocação agrícola das terras e posterior divisão da área entre os colonos que mais se adequam ao perfil necessário ao seu aproveitamento econômico, planejamento de assistência técnica e construção de novas benfeitorias, disponibilização de financiamentos e em auxílio às tarefas de avaliação da propriedade. Além disso, comparações com imagens de satélite mais recentes, permitirão uma avaliação do andamento do empreendimento e o planejamento de novas ações destinadas a implementar e/ou corrigir os procedimentos utilizados.

#### **VII –CONCLUSÃO:**

A utilização de imagens satelitais se mostrou de grande utilidade para a obtenção de cartografia atualizada, em escala compatível com as necessidades dos usuários e com custos e tempo de execução inferiores aos levantamentos convensionais, principalmente em regiões inóspitas como as que foram mapeadas com imagens SPOT. Acreditamos que os produtos cartográficos fornecidos à Província de La Rioja irão fomentar o desenvolvimento regional, uma vez que servirão de base para ante-projetos diversos, planejamento de utilização da terra, regularização fundiária, etc.

Apesar de encontrarmos algumas dificuldades advindas das condições em que se encontravam as informações cartográficas disponibilizadas pela Província, das características da região a ser mapeada e de certa incompatibilidade entre o sistemas de referência adotado na cartografia desatualizada e o sistema atualmente em uso, foi possível a obtenção de um produto compatível com as especificações e necessidades do usuário, o que prova o grande potencial das imagens de satélite para fins de mapeamento,principalmente em regiões rurais.